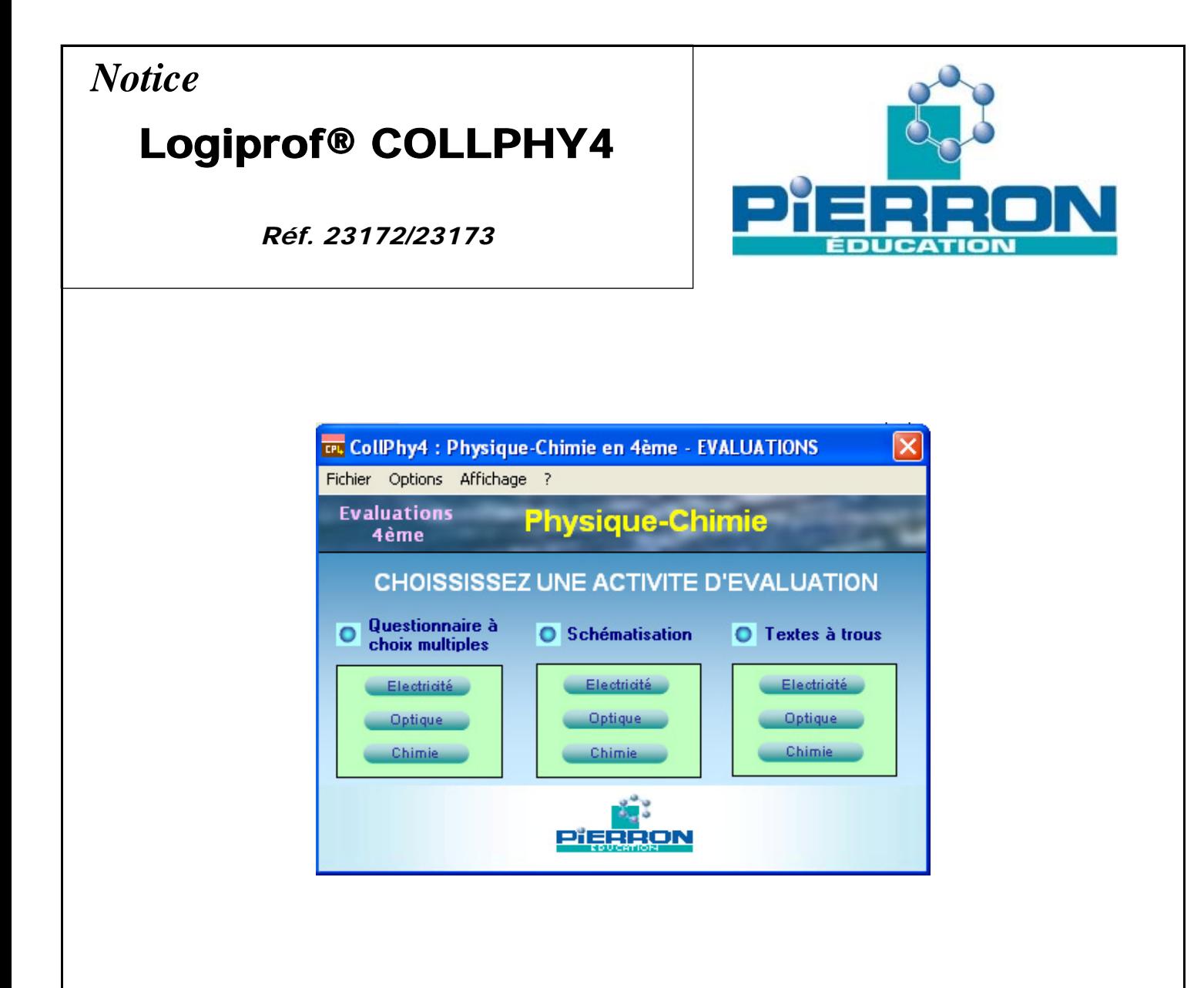

## Présentation

### *1. Introduction*

COLLPHY 4 est un logiciel d'évaluation portant sur tout le programme de la classe de 4<sup>ème</sup> en collège. Il se décompose en 3 modules d'évaluation:

- 1. un module d'évaluation basé sur un Questionnaire à Choix Multiples (QCM);
- 2. un module d'évaluation sur la schématisation ;
- 3. un module d'évaluation basé sur des textes à trous à compléter.

Un fichier d'aide en ligne vous guidera dans l'utilisation du logiciel.

### *2. Contenu de l'emballage*

- un cédérom
- une notice

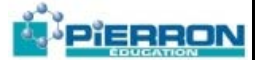

#### **NOTICE**

# Gestion du Mot de passe

#### ¾ **Généralités**

Dans COLLPHY 4, il est possible d'afficher la bonne réponse à chaque fin de question. Pour autoriser cette fonction cliquer sur **Options** dans la barre d'outils puis sélectionnez **Module EVALUATION-QCM**, puis **Options générales** et cochez la case « **Afficher les réponse pour chaque question** ».

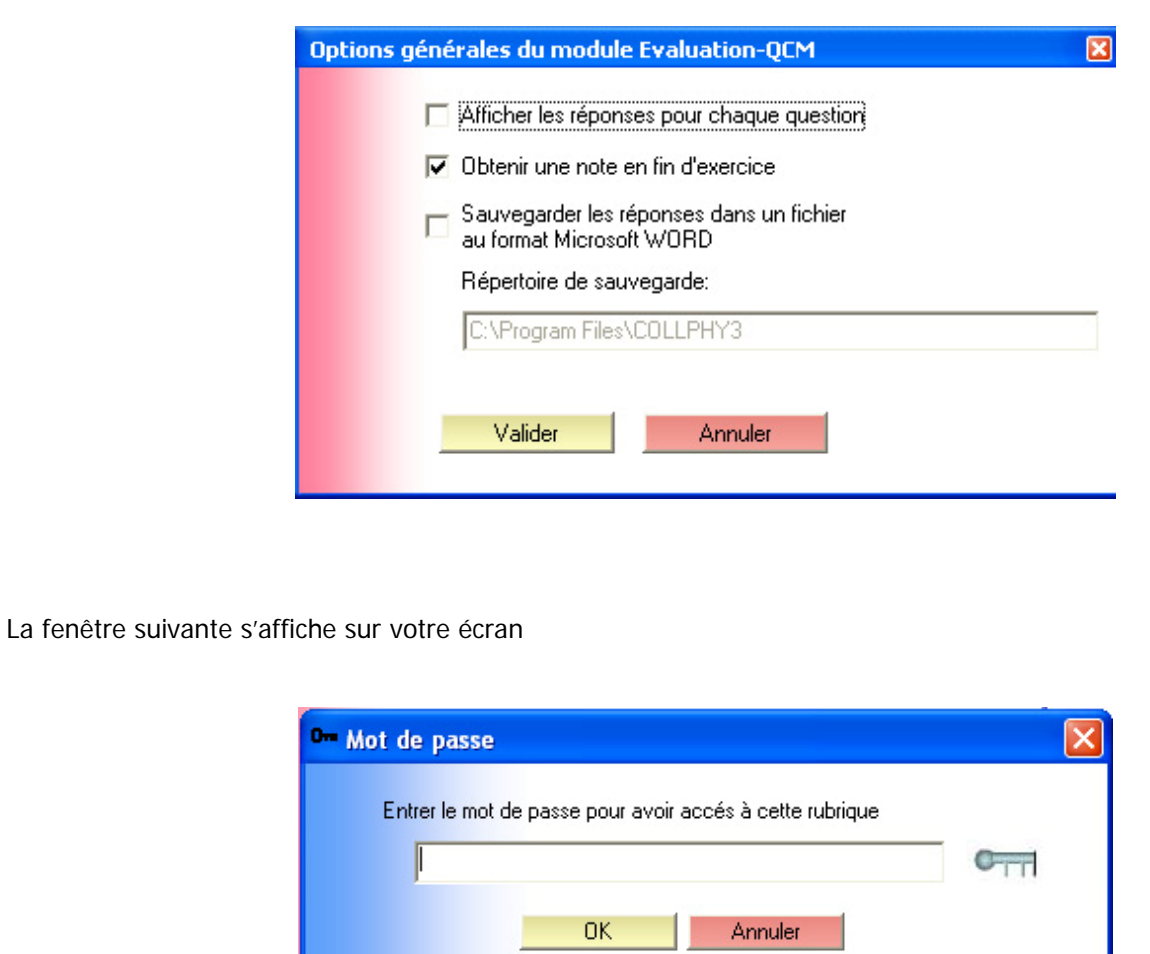

Saisissez le mot de passe suivant : « colphy » (respecter les minuscules) puis validez en cliquant sur « OK ». L'Option est maintenant activée.

## **Notes**

23172 73-1 **Réf. 23172 7** Réf.

**PIERRON Education** - Parc Industriel Sud - Z.I. Gutenberg - 2, rue Gutenberg - B.P. 80609- **57206 SARREGUEMINES CEDEX Tél. :** 0 825 37 38 39 **Fax :** 03 87 98 45 91 - Courriel : **education-france@pierron.fr** - **http://www.pierron.com**